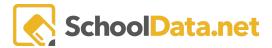

# **Data Tables Summary**

**Student Race/Ethnicity Data Table** 

**Student By Student Group** 

Data Tables are a fast and easy method to generate multiple data sets using basic input selections. Like Data Grids, Data Tables are comprehensive spreadsheets made up of data columns to present the information.

## **IDENTIFIERS**

Identifier Data Tables allow you to download a list of students in a group in a CSV/Excel file. The file may then be downloaded and distributed for additional manipulation, combing with other data, record keeping, or any other purpose.

Guardian Contact Information

Individual Health Plans

Student HiCap Plans Data Table

Student Learning Plan Progress

## **BEHAVIOR**

| Discipline Events | Behavior Data Tables allow you to download a list of students in a group in a CSV/Excel file. The file may then be downloaded and distributed for additional manipulation, combing with other data, record |  |
|-------------------|----------------------------------------------------------------------------------------------------|--|
|                   | keeping, or any other purpose.  Information may help districts monitor the effectiveness of behavioral systems and note trends in specific incidents or referrals.                                         |  |

SchoolData.net 1

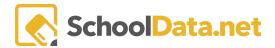

#### **ATTENDANCE**

**Annual Withdrawal By State Type** 

**Attendance Distribution** 

**Class Enrollment By Student Group** 

Last 5 Days' Attendance By School

School/District Enrollment Status

**Student Demographic Data Table** 

Attendance Data Tables allow you to download a list of students in a group in a CSV/Excel file. The file may then be downloaded and distributed for additional manipulation, combined with other data, record keeping, or any other purpose.

Multiple options for Interval Enrollment/Withdrawal Statuses allow the report to be used for various purposes by school buildings or districts.

### **GRADES/GPA**

**Class Grades by Student Group** 

**Class Gradebook Course** 

**Class Summary by Student Group** 

**GPA Distribution** 

**Gradebook Grades** 

**Planned Credits** 

**Student Courses Passed/Failed** 

Grades Data Tables allow you to download a list of students in a group in a CSV/Excel file. The file may then be downloaded and distributed for additional manipulation, combined with other data, record keeping, or any other purpose.

The resulting excel can be used to track students' progress over time, assist in class placement determinations, and additional student monitoring.

- Each term of a year (quarter, trimester, semester, etc.) for all classes within a selected content (reading, math, foreign languages.)
- Grades for a particular student group by year and subject.
- GPA for a particular group, by percent and count.

## **ASSESSMENTS**

Assessment Test Items

**Student Assessments by Student Group** 

Download assessment scores for a single assessment and student group for a specific school year and/or assessment test administration.

SchoolData.net 2

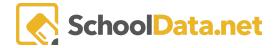

**Student Group Growth by Assessment test list** 

Student Group Yearly growth by Assessment Test Family

Student Growth by Assessment Test List

**Student Growth by Assessment Test Family** 

**TIDE Roster Data** 

A Test List: Creates an excel of individual student score progress over a single or series of assessments. In addition to scale scores, the extracts can also include the scale score growth and percent change between each assessment and from the first assessment to the last.

Allows teachers, specialists, and other school staff to

- Monitor students' progress on a series of assessments.
- Compare the average progress of different student groups over time and/or a series of comparative assessments throughout the year.
- Cohort assessments compare students to the overall performance of that grade level within the district.

Enables teachers, specialists, and administrators to

- Identify students who are growing, stagnating, and falling behind over a year to target students for intervention.
- Gauge the effectiveness and interventions, check for gap closure progress of subgroups, and compare progress among student groups.

## **EVALUATIONS**

**Evaluation Criteria by Task Template** 

**Evaluation Task Completion** 

**Evaluation Year Summary** 

The Evaluation Extracts allow the user to download a spreadsheet of the Performance Levels and Focus selected for an Evaluatee, Tasks, Due Dates, as well as a Year-end Summary. Since data from this extract is downloaded, it also allows for additional manipulation, combining with other data, record keeping, or any other purpose.

Data Access is Restricted/ This extract is ONLY listed for the following type of users:

- Evaluations Data Administrators
- Evaluators only provide data for Evaluatees
- Evaluation Monitors

SchoolData.net 3